# **R/Insurance Webinars Jan 2024**

For the R Consortium's R/Adoption Series

### **Welcome**

- 1. From Excel to programming in R (today's topic)
- 2. From programming in R to putting R into production
- 3. R performance culture
- 4. High performance programming in R

Delivered on behalf of the R Consortium by Georgios Bakoloukas and Benedikt Schamberger, Actuarial Control, Group Risk Management, Swiss Re

## **Background**

- Swiss Re internal R community sponsored by our Group Chief Actuary Philip Long (Atelier programme)
- 2000+ community with 500+ regular coders who also support each other
- The case we see today appeared in our Microsoft Teams community channel by an actuary in a high-growth market
- Views expressed belong solely to the speakers and not necessarily to the speaker's employer

### **Running example for webinars 1 & 2**

- Insurer covers the remaining balance of loans in case of death/disability of the borrower
- Requires a quote for a portfolio of caa. 300,000 policies
- Has provided information on a) loan amount b) loan duration and c) interest rate for each policy
- Problem: The actuary needs to calculate the sum-insured profile for each policy as it amortises
- A solution in Excel and a potential solution in R

### **A credit life insurance quote**

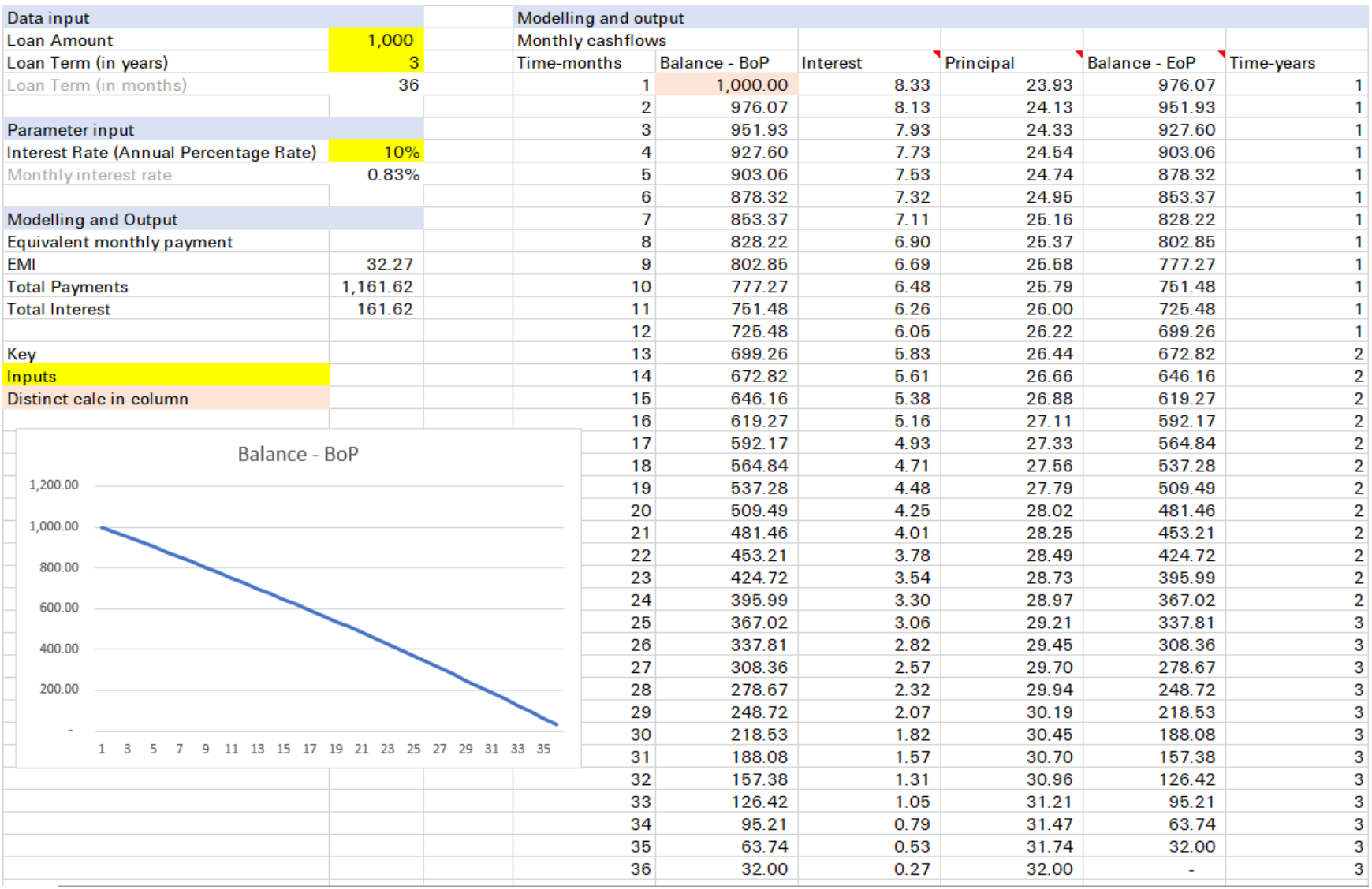

### **Graphical user interfaces available**

#### eg<https://www.calculator.net/amortization-calculator.html>

#### **Amortization Calculator**

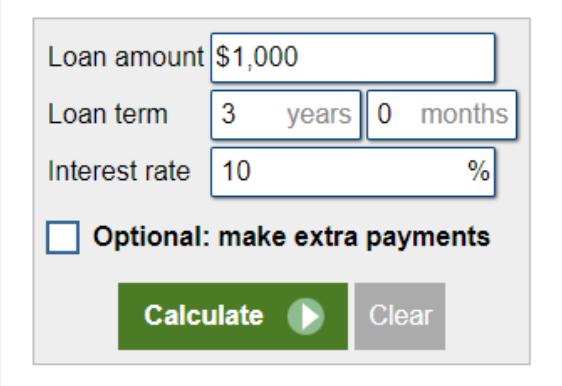

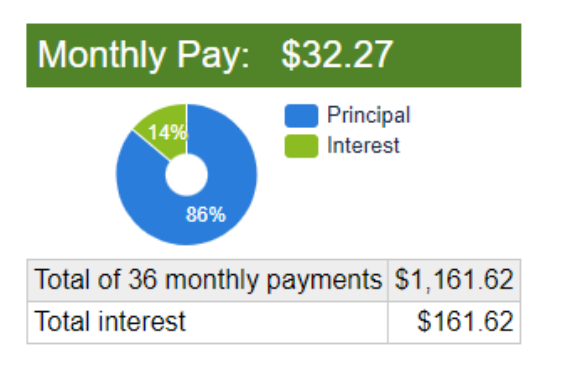

#### **Amortization schedule**

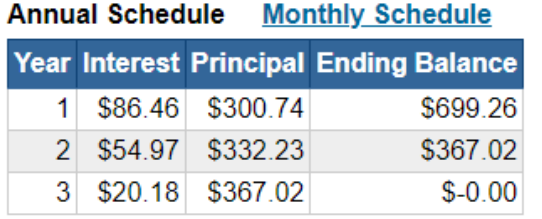

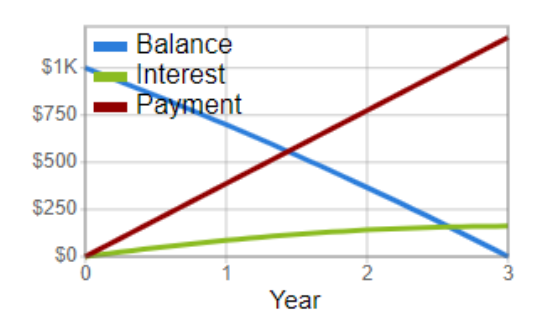

by Calculator.net

### **How to calculate the Equivalent Monthly Installment (EMI)**

$$
EMI = \frac{(1+i)^n}{(1+i)^n - 1} \times i \times L
$$

For the derivation and an intuitive understanding see [https://math.stackexchange.com/questions/279844/how-the](https://math.stackexchange.com/questions/279844/how-the-formula-for-emi-is-derived)[formula-for-emi-is-derived](https://math.stackexchange.com/questions/279844/how-the-formula-for-emi-is-derived)

### **Calculating EMI in Excel and R is similar**

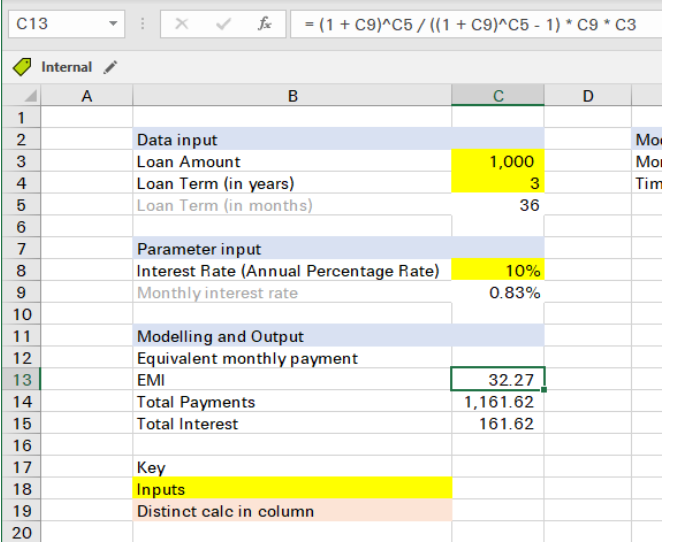

```
1 # Data and parameter input
2 A \leq 1000
3 n_yr <- 3
4 int_yr <- 0.1
5
6 # Intermediate calculation
7 n \lt - n yr * 12
8 i <- int yr / 12
\circ10 emi <- (1 + i)^{n} / ((1 + i)^{n} - 1) * i * A11 emi
```
<span id="page-7-10"></span><span id="page-7-9"></span><span id="page-7-8"></span><span id="page-7-7"></span><span id="page-7-6"></span>[1] 32.26719

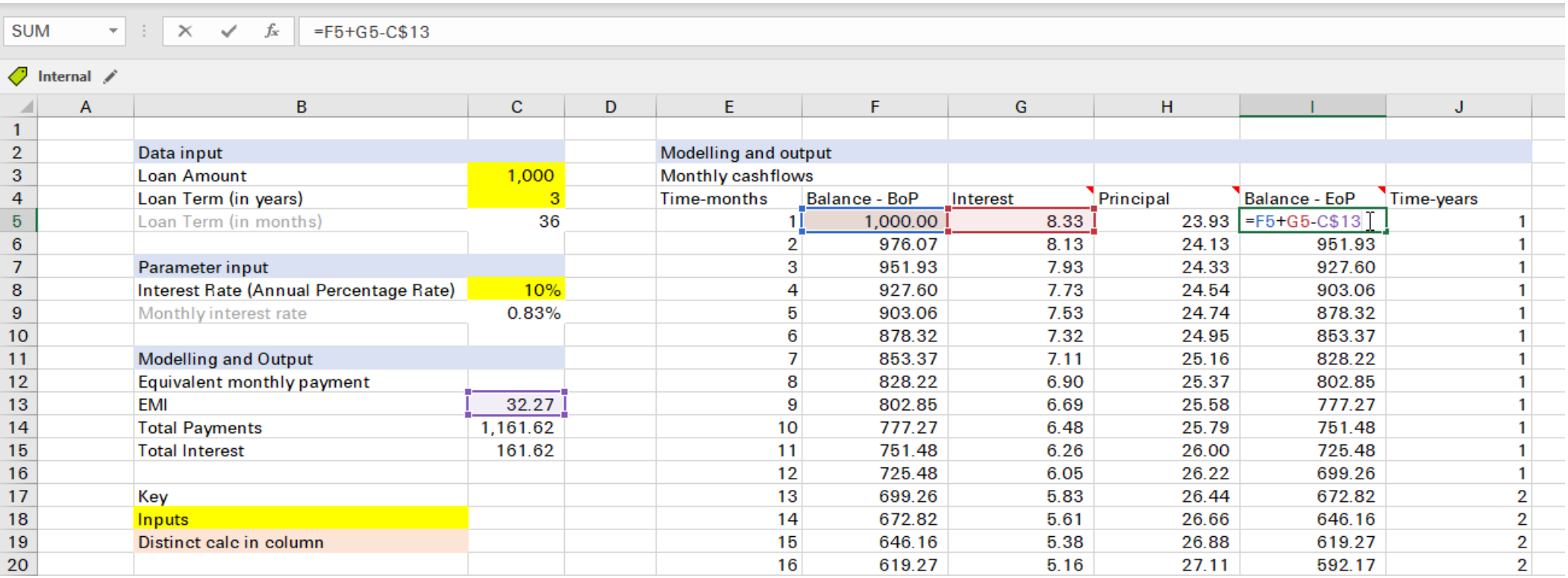

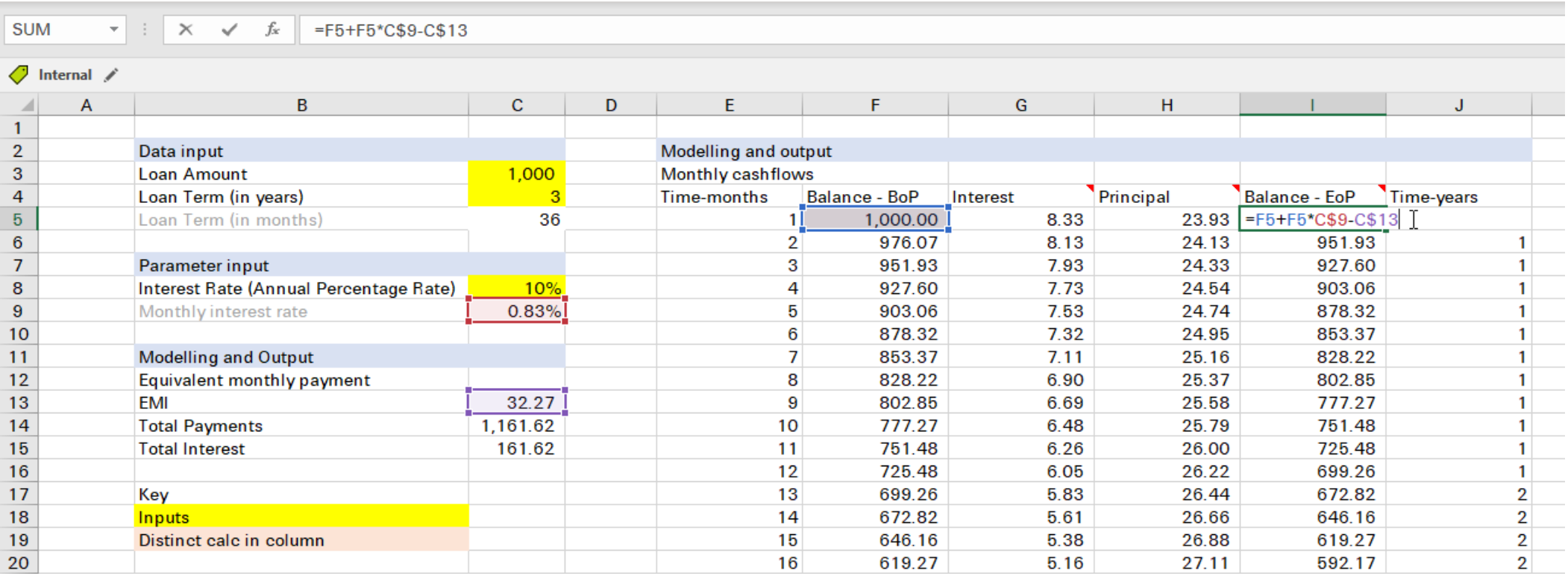

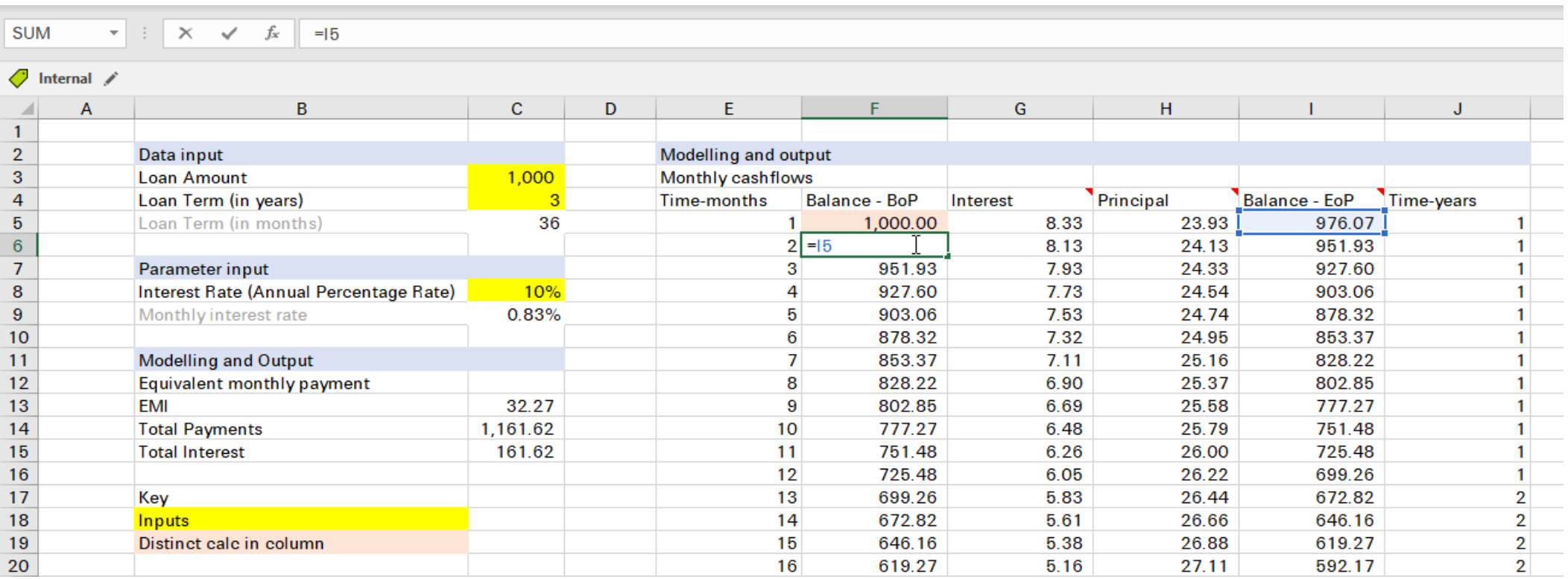

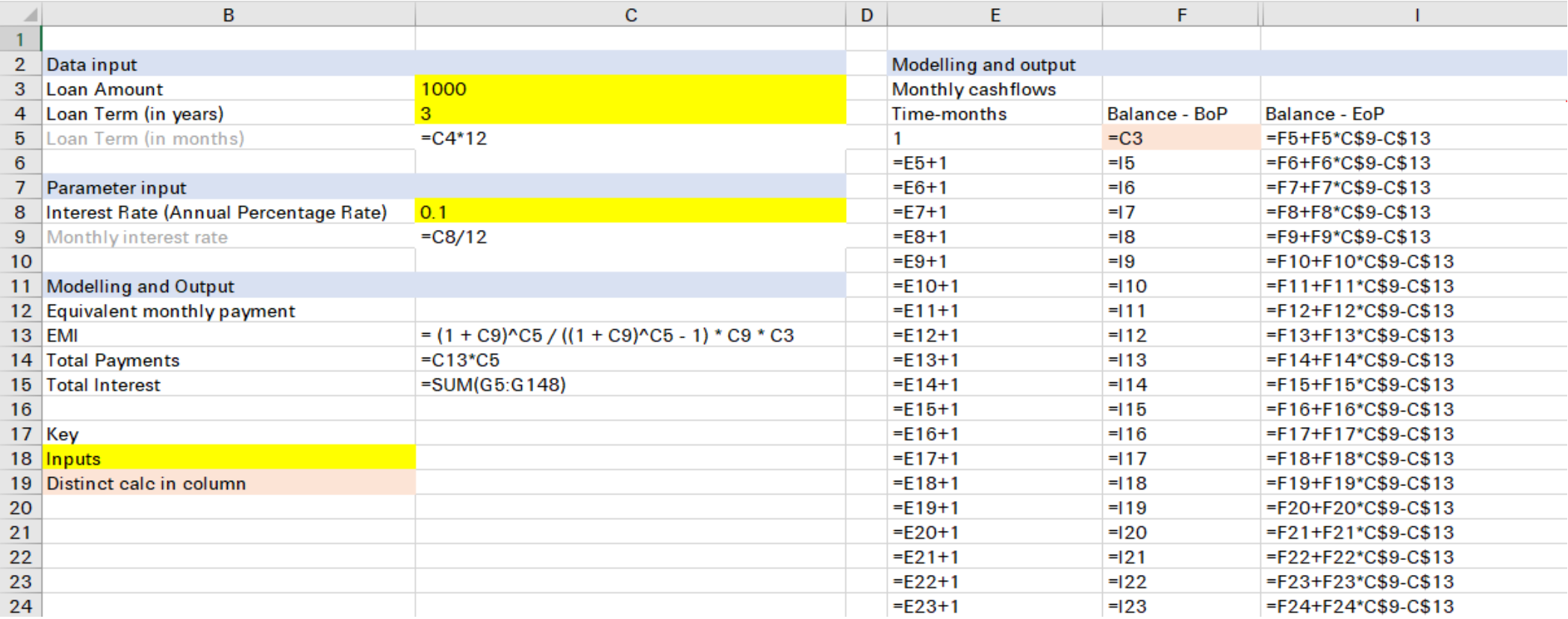

#### $P_{n+1} = P_n + P_n \times i_n - EMI$

### **Vectorisation in R**

#### R supports vectorised calculations. An example:

<span id="page-12-2"></span><span id="page-12-1"></span><span id="page-12-0"></span> # I have 2 vectors of values  $\times$  <- c(1, 3, 5, 7)  $3 \text{ y} \leftarrow c(2, 4, 6, 8)$ [4](#page-12-3) x

<span id="page-12-3"></span>[1] 1 3 5 7

<span id="page-12-4"></span> $1 \mathrm{y}$  $1 \mathrm{y}$ 

<span id="page-12-5"></span>[1] 2 4 6 8

```
1 # I want to add them together
2 # Because `+` is a vectorised operator, I can do:
3z \leftarrow x + v4 \overline{z}
```
<span id="page-12-8"></span><span id="page-12-7"></span>[1] 3 7 11 15

-> No need to copy-paste or drag-down; it appears once

### **It is not always easy to vectorise**

Eg if subsequent values of a vector depend on the previous value of the same vector.

Writing an explicit iterative loop is a often a solution. The previous example:

```
1 z \leftarrow double(length = length(x)) \qquad # initialise output
2 for (j in 1:length(z)) { # iterator 
3 \times z[j] \leftarrow x[j] + y[j] # body of loop
4 }
5 z
```

```
[1] 3 7 11 15
```
#### It works but often verbose

### **Recursion may help**

Recursion can potentially succinctly describe the calculation

- We will explore a couple of functions that can help: reduce() and accumulate()
- But we will start with sum() and cumsum() which can be considered special cases of the above

# **+, sum, cumsum**

### **+ and sum**

+ is a binary operator for addition, under the hood is a function

<span id="page-16-1"></span><span id="page-16-0"></span>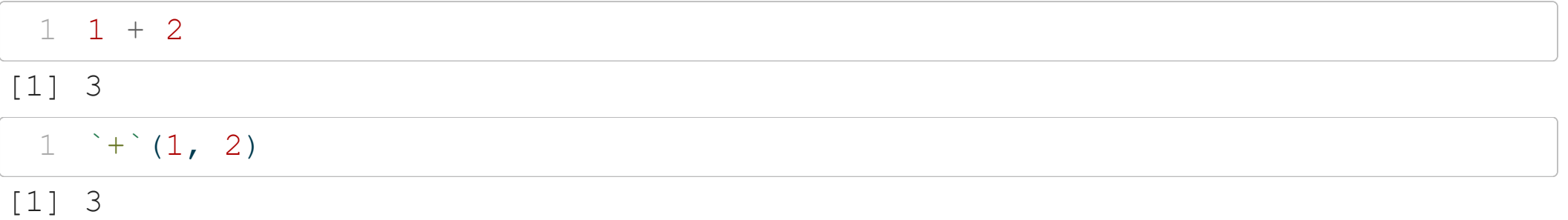

#### Can't use more than 2 arguments (binary operator)

 $1$   $+$   $(1, 2, 3)$ 

<span id="page-16-2"></span>Error in  $^{\circ}$  +  $^{\circ}$  (1, 2, 3): operator needs one or two arguments

#### Can apply + iteratively, thankfully we have: sum

<span id="page-16-4"></span><span id="page-16-3"></span> $1 + (3, + (1, 2)) +$  $1 + (3, + (1, 2)) +$  # inconvenient [1] 6  $1 \text{ sum}(1, 2, 3)$  $1 \text{ sum}(1, 2, 3)$ 

### **+ and cumsum**

```
1 \times \le -c(1, 2, 3)2 x
```
<span id="page-17-1"></span>[1] 1 2 3

#### Calculate cumulative sum

 $1 \text{ c}(x[1], x[1] + x[2], x[1] + x[2] + x[3])$  $1 \text{ c}(x[1], x[1] + x[2], x[1] + x[2] + x[3])$ 

<span id="page-17-2"></span>[1] 1 3 6

#### Thankfully we have cumsum as a function

<span id="page-17-3"></span>[1](#page-17-3) cumsum(x)

[1] 1 3 6

#### **base::Reduce**

Reduce uses a binary function to successively combine the elements of a given vector

#### Define a vector

```
1 \times \leftarrow c(1, 2, 3)2 x
```

```
[1] 1 2 3
```
#### Successively combine elements of x using a binary function

<span id="page-18-2"></span>[1](#page-18-2) Reduce( $f = \rightarrow + \rightarrow x = x$ )  $\qquad$  # with + it is like sum

[1] 6

#### Accumulate the successive reduce combinations

<span id="page-18-3"></span>[1](#page-18-3) Reduce(f = `+`,  $x = x$ , accumulate = TRUE) # with + it is like cumsum [1] 1 3 6

#### **purrr::reduce and accumulate**

```
1 \times \leftarrow c(1, 2, 3)
```

```
2 purrr::reduce(\cdot x = x, \cdot f = \cdot + \cdot)
```
<span id="page-19-1"></span>[1] 6

```
1 purrr::accumulate(.x = x, .f = \rightarrow +\rightarrow)
```
<span id="page-19-2"></span>[1] 1 3 6

Compared to base R, purrr functions consistently use . as a prefix, are type stable, and all start with the data, followed by the function

### **accumulate exercise 1**

#### Start with a vector of values

```
1 \times \le -c(2, 3, 5)2 x
```
<span id="page-20-1"></span>[1] 2 3 5

#### Define a 2-argument function

<span id="page-20-2"></span>[1](#page-20-2) fn  $\leftarrow$  function(a, b) { $a^2 + b$ }

#### Apply the function successively over the elements of x

- <span id="page-20-3"></span>[1](#page-20-3) # first argument: result of previous application
- <span id="page-20-4"></span>[2](#page-20-4) # second argument: the next value of the vector
- [3](#page-20-5) purrr::accumulate(.x =  $x$ , .f = fn)

```
[1] 2 7 54
```
#### **accumulate exercise 2**

- Apply a 1-argument function to a single value for k times
- Use accumulate() by neutralising the 2nd argument value

<span id="page-21-4"></span><span id="page-21-3"></span><span id="page-21-2"></span><span id="page-21-1"></span><span id="page-21-0"></span>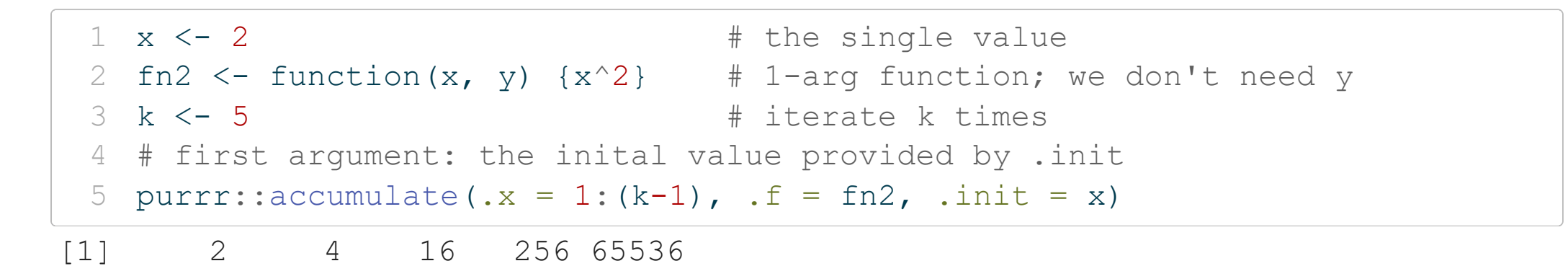

### **Amortise**

#### Using values of the first example:

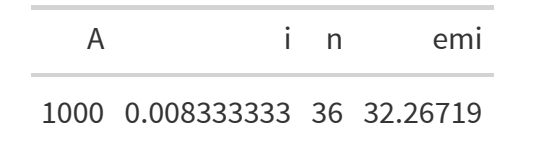

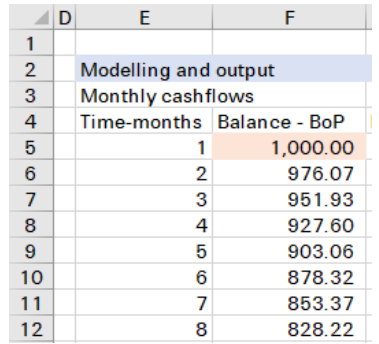

we define: 
$$
P_{n+1} = P_n + P_n \times i_n - EMI
$$

<span id="page-22-0"></span>[1](#page-22-0) fn3 <- function(a, b) {a + a \* i - emi}

#### And apply it

<span id="page-22-2"></span><span id="page-22-1"></span>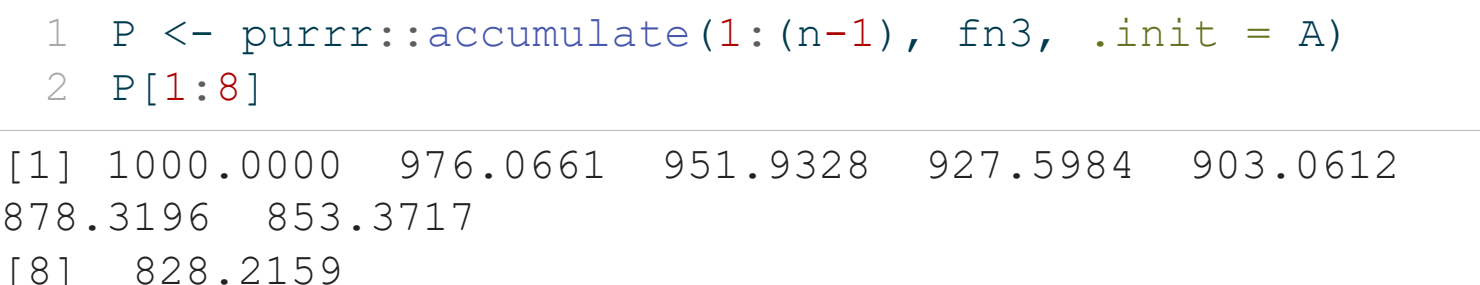

### **Putting it all together for one value**

```
1 # Data and parameter input -------------
2 A < - 10003 n_yr <- 3
 4 int_yr <- 0.1
 5 # Intermediate calculations --------------------------------
 6 n \le - n yr * 12
7 i <- int_yr / 12
 8 emi <- (1 + i)^n / ((1 + i)^n - 1) * i * A9 # Define amortisation function -----------------------------
10 amortise \leq function(a, b) {a + a \star i - emi}
11 # apply it successively to the loan amount -----------------
12 P \leq purrr::accumulate(1:(n-1), amortise, .init = A)
13 P[1:6] # print first few results
```
<span id="page-23-12"></span><span id="page-23-11"></span><span id="page-23-10"></span><span id="page-23-9"></span><span id="page-23-8"></span><span id="page-23-7"></span>[1] 1000.0000 976.0661 951.9328 927.5984 903.0612 878.3196

Many working patterns are common between Excel and R. It often pays off to switch mindset from spreadsheet computing to programming (will see examples next week)

# **Next: From programming in R to putting R into production**

Building on current example:

- Build functions to reuse logic and abstract away complexity
- Iterate over all data with functional programming approach
- Bundle functions into packages (programmer-toprogrammer interface)
- Expose functions into Shiny (graphical user interface)
- Expose functions into Web APIs (computer-to-computer interface)

### **Join the R Consortium**

### $\therefore$  R  $\cdot$  consortium

#### **R Consortium Impact**

- R Consortium Community Grants and Sponsorships Over USD \$1.4 Million
- Organize large scale collaborative projects
	- **R** Validation Hub
	- **R-Ladies**  $\circ$
	- Diversity and Inclusion Working Group
- Co-host multidisciplinary data science forums
	- **Stanford Data Institute**
- Direct support for key **R** events
	- o R/Medicine, R/Pharma, useR!, LatinR, more
- Direct support for **R User Groups**

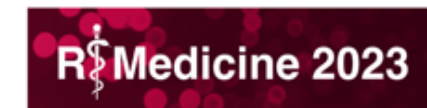

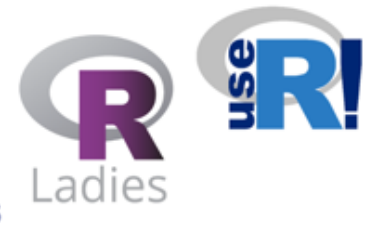

#### **Organizations Can Become a Member** Today!

Email Joseph Rickert at director@r-consortium.org

to set up first call

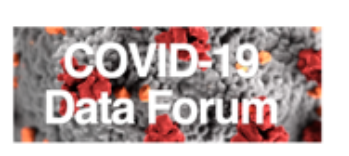

**LATINR** 

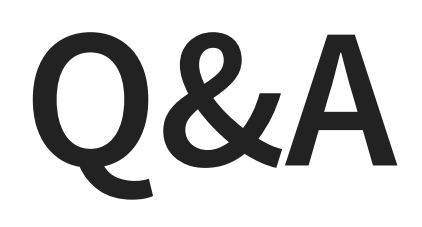